Introduction to Unix Network Programming

## Reference: Stevens Unix Network Programming

## Network Programming

### Key Components:

- o Internet protocols
	- IP, TCP, UDP, etc
- Sockets
	- API application programming interface
- Why focus on the Internet?
	- o Internet Protocol (IP)
		- IP is standard
		- allows a common namespace across most of Internet
		- reduces number of translations, which incur overhead
	- Sockets
		- reasonably simple and elegant, Unix interface

## Network Programming with **Sockets**

### **Socket**

 Host-local, application-created, OS-controlled Application process can both send and receive messages to/from another application process

### Sockets API

- A transport layer service interface
	- Introduced in 1981 by BSD 4.1
	- Implemented as library and/or system calls
	- Similar interfaces to TCP and UDP
	- **Also interface to IP (for super-user); "raw sockets"**

## Beej's Guide

 How-to guide on network programming using Internet sockets, or "sockets programming"

**http://beej.us/guide/bgnet/**

# **Outline**

- Client-Sever Model
- TCP Connection
- **UDP** Services
- Addresses and Data
- **Sockets API**
- **Example**

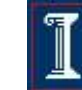

## Client-Server Model

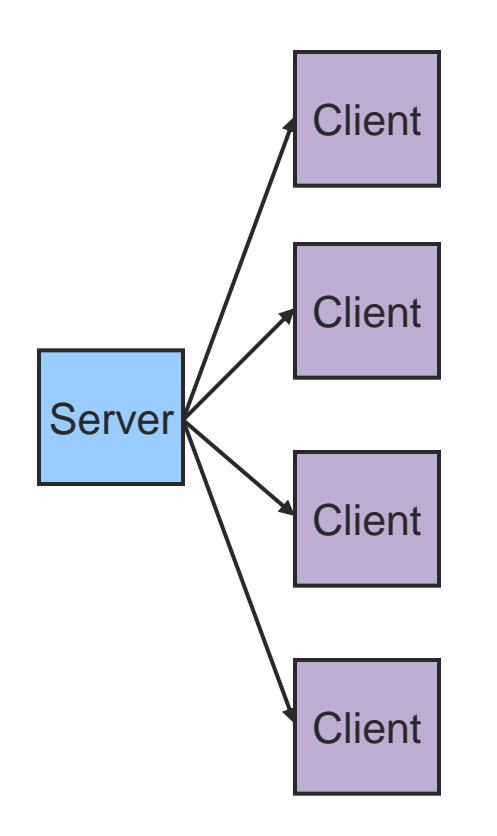

### Asymmetric Communication

- Client sends requests
- o Server sends replies

### **Server/Daemon**

- Well-known name
- Waits for contact
- Processes requests, sends replies
- **Client** 
	- Initiates contact
	- Waits for response

## Client-Server Model

- Client contacts server
	- **Server process must first be running**
	- Server must have created socket that accepts client's contact
- Client: To initiate contact
	- Create client-local TCP socket
	- Specify IP address, port number of server process
	- o When client creates socket: client TCP establishes connection to server TCP
- Server: When contacted by client
	- Create new socket for server process to communicate with client
	- o Allows server to talk with multiple clients
	- Source port numbers used to distinguish clients

# Example Client-Server Setup

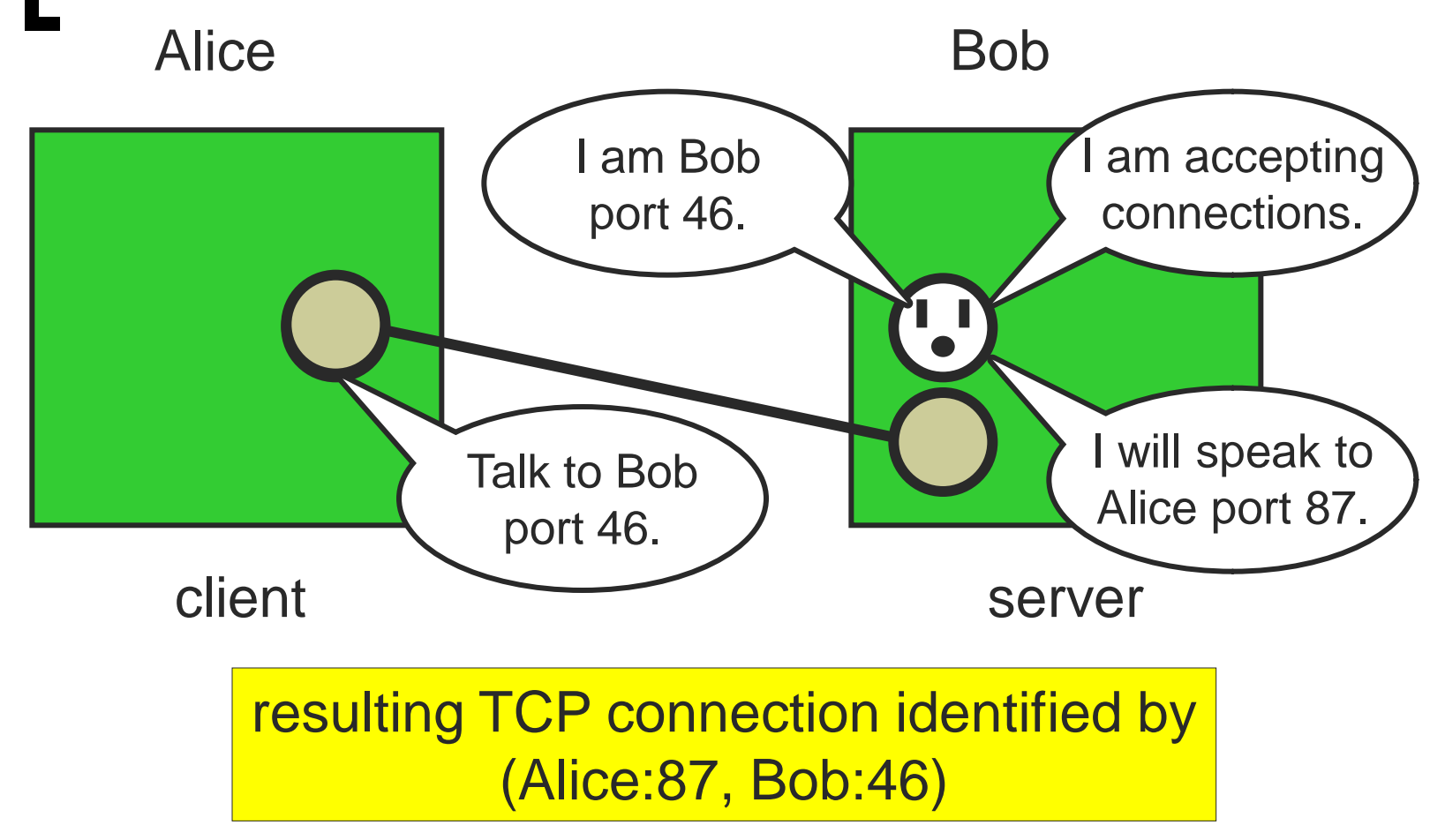

## Client-Server Model

#### Service Model

- Concurrent
	- Server processes multiple clients' requests simultaneously
- Sequential
	- Server processes only one client's requests at a time
- Hybrid
	- **Server maintains multiple connections,** but processes responses sequentially
- Client and server categories are not disjoint
	- A server can be a client of another server
	- $\circ$  A server can be a client of its own client

#### **Examples**

- Web
- FTP
- Telnet

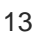

# TCP Connections

### Transmission Control Protocol (TCP) **Service**

OSI Transport Layer

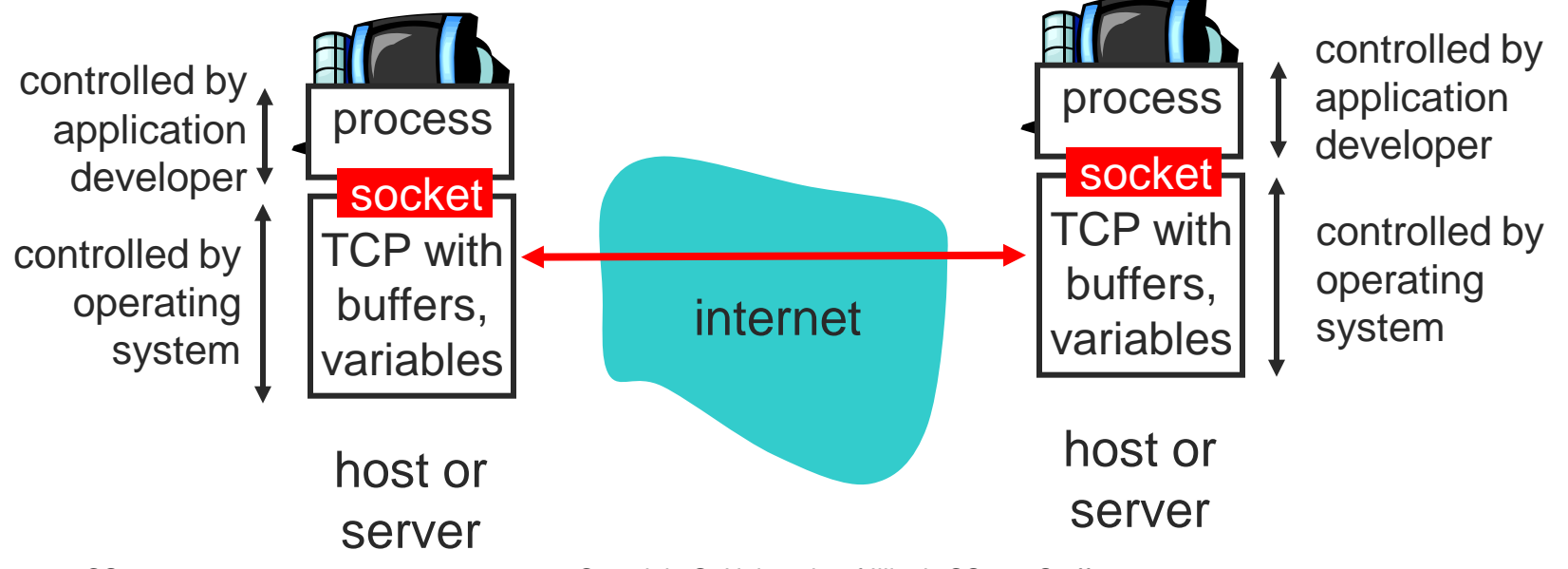

# TCP Connections

- Transmission Control Protocol (TCP) **Service** 
	- OSI Transport Layer
	- Service Model
		- Byte stream (interpreted by application)
		- 16-bit port space allows multiple connections on a single host
		- **Connection-oriented** 
			- **Set up connection before communicating**
			- Tear down connection when done

## TCP Service

Reliable Data Transfer

- Guaranteed delivery
- Exactly once if no catastrophic failures
- Sequenced Data Transfer
	- o In-order delivery
- Regulated Data Flow
	- Monitors network and adjusts transmission appropriately
- Data Transmission
	- Full-Duplex byte stream
- Telephone Call
	- Guaranteed delivery
	- o ln-order delivery
	- Connection-oriented
	- Setup connection followed by conversation

## TCP Connection Establishment

- 3-Way Handshake
	- o Sequence Numbers
		- $J,K$
	- Message Types
		- Synchronize (SYN)
		- Acknowledge (ACK)
	- o Passive Open
		- Server listens for connection from client
	- Active Open
		- Client initiates connection to server

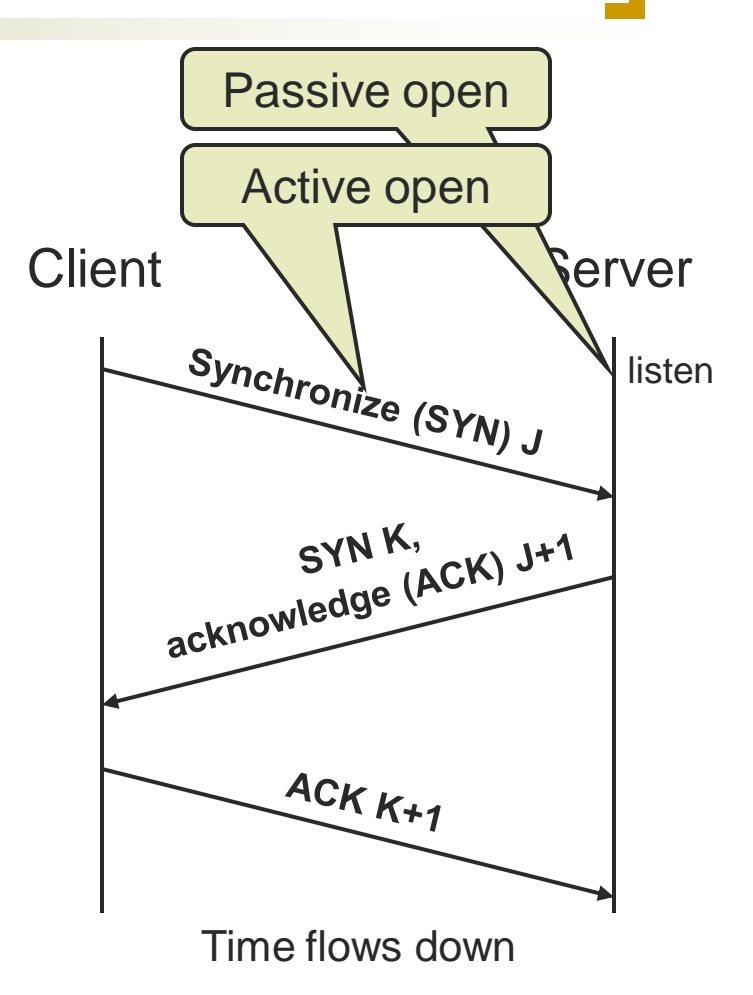

## TCP Connection Termination

- Either client or server can initiate connection teardown
- Message Types
	- Finished (FIN)
	- Acknowledge (ACK)
- Active Close
	- Sends no more data
- Passive close
	- Accepts no more data

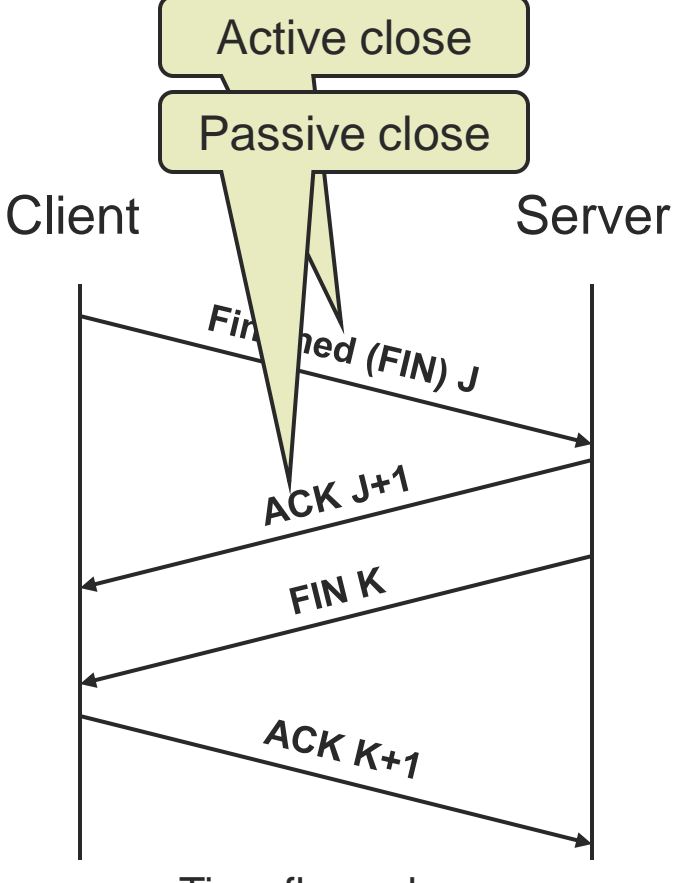

Time flows down

# UDP Services

### User Datagram Protocol Service

- OSI Transport Layer
- Provides a thin layer over IP
- 16-bit port space (distinct from TCP ports) allows multiple recipients on a single host

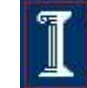

# UDP Services

- Unit of Transfer
	- Datagram (variable length packet)
- Unreliable
	- No guaranteed delivery
	- Drops packets silently
- **Unordered** 
	- No guarantee of maintained order of delivery
- Unlimited Transmission
	- No flow control
- Postal Mail
	- $\circ$  Single mailbox to receive all letters
	- Unreliable
	- Not necessarily in-order
	- Letters sent independently
	- Must address each reply

## Addresses and Data

### Internet domain names

- Human readable
- Variable length
- Ex: **sal.cs.uiuc.edu**

### IP addresses

- Each attachment point on Internet is given unique address
- o Easily handled by routers/computers
- Fixed length
- o Somewhat geographical
- Ex: **128.174.252.217**

# Byte Ordering

### Big Endian vs. Little Endian

- Little Endian (Intel, DEC):
	- Least significant byte of word is stored in the lowest memory address
- Big Endian (Sun, SGI, HP):
	- Most significant byte of word is stored in the lowest memory address
- Example: **128.2.194.95**

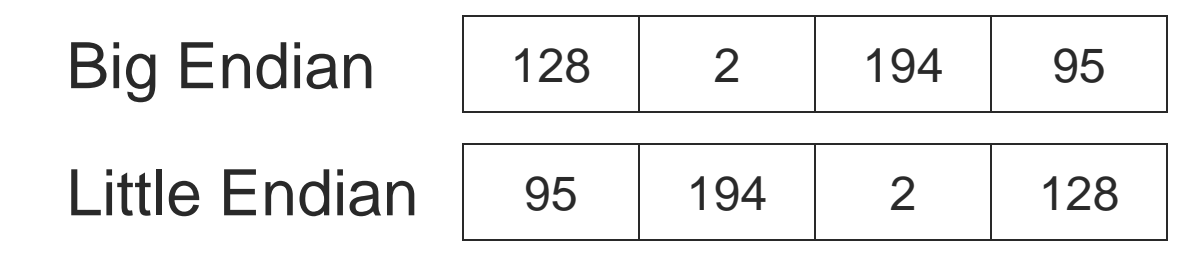

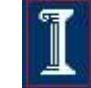

# Byte Ordering

### Big Endian vs. Little Endian

- Little Endian (Intel, DEC):
	- Least significant byte of word is stored in the lowest memory address
- Big Endian (Sun, SGI, HP):
	- Most significant byte of word is stored in the lowest memory address
- $\circ$  Network Byte Order = Big Endian
	- Allows both sides to communicate
	- Must be used for some data (i.e. IP Addresses)
	- Good form for all binary data

## Byte Ordering Functions

- 16- and 32-bit conversion functions (for platform independence)
- Examples:

```
int m, n;
short int s,t;
m = ntohl (n) // net-to-host long (32-bit) translation
s = ntohs (t) // net-to-host short (16-bit) translation
n = htonl (m) // host-to-net long (32-bit) translation
t = htons (s) // host-to-net short (16-bit) translation
```
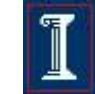

## Socket Address Structure

```
 IP address:
struct in_addr {
};
```

```
in addr t s addr; /* 32-bit IP address */
```

```
 TCP or UDP address:
struct sockaddr_in {
   short sin family; /* e.g., AF INF T */
   ushort sin_port; /* TCP/UDP port */
   struct in addr; /* IP address */};
```
**all but sin family** in network byte order

# Structure: addrinfo

- **The addrinfo** data structure (from **/usr/include/netdb.h**)
	- Canonical domain name and aliases
	- List of addresses associated with machine
	- Also address type and length information

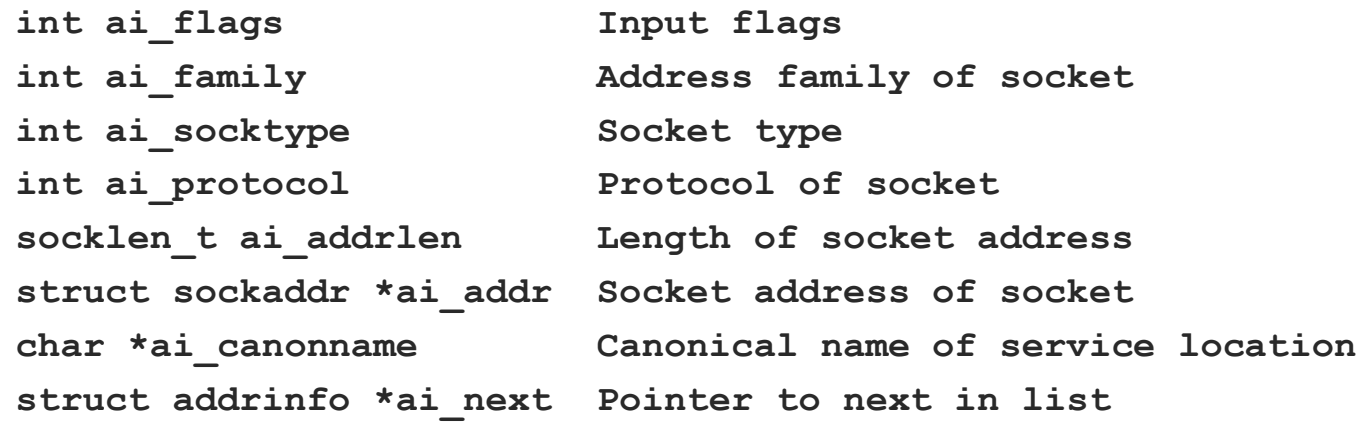

## Address Access/Conversion **Functions**

**#include <sys/types.h> #include <sys/socket.h>** 

**#include <netdb.h>** 

#### **int getaddrinfo(const char \*restrict node, const char \*restrict service, const struct addrinfo \*restrict hints, struct addrinfo \*\*restrict res);**

### Parameters

- **node**: host name or IP address to connect to
- **service**: a port number ("80") or the name of a service (found /etc/services: "http")
- **hints**: a filled out struct addrinfo

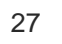

## Example: Server

```
int status; 
struct addrinfo hints; 
struct addrinfo *servinfo; // point to the results
```

```
memset(&hints, 0, sizeof hints); // empty struct
hints.ai family = AF UNSPEC; // IPv4 or IPv6
hints.ai_socktype = SOCK_STREAM; // TCP stream sockets 
hints.ai_flags = AI_PASSIVE; // fill in my IP for me
```

```
if ((status = getaddrinfo(NULL, "3490", &hints, &servinfo)) != 0) { 
    fprintf(stderr, "getaddrinfo error: %s\n", gai_strerror(status)); 
    exit(1);
```

```
// servinfo now points to a linked list of 1 or more struct addrinfos
// ... do everything until you don't need servinfo anymore ....
```
**freeaddrinfo(servinfo); // free the linked-list**

**}** 

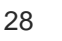

## Example: Client

```
int status; 
struct addrinfo hints; 
struct addrinfo *servinfo; // will point to the results
```

```
memset(&hints, 0, sizeof hints); // make sure the struct is empty 
hints.ai_family = AF_UNSPEC; // don't care IPv4 or IPv6 
hints.ai_socktype = SOCK_STREAM; // TCP stream sockets
```

```
// get ready to connect 
status = getaddrinfo("www.example.net", "3490", &hints, &servinfo);
```
**// servinfo now points to a linked list of 1 or more struct addrinfos**

**// etc.**

## Structure: hostent (older)

#### The **hostent** data structure (from **/usr/include/netdb.h**)

- Canonical domain name and aliases
- List of addresses associated with machine
- Also address type and length information

```
struct hostent {
   char* h_name; /* official name of host */
   char** h_aliases; /* NULL-terminated alias list */
   int h_addrtype; /* address type (AF_INET) */
   int h length; /* length of addresses (4B) */
   char** h_addr_list; /* NULL-terminated address list */
#define h_addr h_addr_list[0];/* backward-compatibility */
};
```
## Address Access/Conversion Functions (older)

All binary values are network byte ordered

#### **struct hostent\* gethostbyname (const char\* hostname);**

Translate English host name to IP address (uses DNS)

#### **struct hostent\* gethostbyaddr (const char\* addr, size\_t len, int family);**

Translate IP address to English host name (not secure)

### **char\* inet\_ntoa (struct in\_addr inaddr);**

o Translate IP address to ASCII dotted-decimal notation (e.g., "128.32.36.37"); not thread-safe

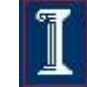

## Address Access/Conversion Functions

### in addr t inet addr (const char\* strptr);

 Translate dotted-decimal notation to IP address; returns -1 on failure, thus cannot handle broadcast value "255.255.255.255"

#### **int inet\_aton (const char\* strptr, struct in\_addr inaddr);**

 Translate dotted-decimal notation to IP address; returns 1 on success, 0 on failure

#### **int gethostname (char\* name, size\_t namelen);**

Read host's name (use with **gethostbyname** to find local IP)

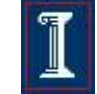

## Sockets API

- Basic Unix Concepts
- Creation and Setup
- Establishing a Connection (TCP)
- Sending and Receiving Data
- Tearing Down a Connection (TCP)
- **Advanced Sockets**

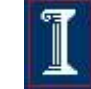

## Basic Unix Concepts

### Input/Output – I/O

- Per-process table of I/O channels
- Table entries describe files, sockets, devices, pipes, etc.
- Unifies I/O interface
- Table entry/index into table called "file descriptor"

### Error Model

- Return value
	- 0 on success
	- -1 on failure
	- NULL on failure for routines returning pointers
- **errno** variable

## Socket Creation and Setup

- Include file **<sys/socket.h>**
- Create a socket
	- **int socket (int family, int type, int protocol);**
	- Returns file descriptor or -1.
- Bind a socket to a local IP address and port number
	- **int bind (int sockfd, struct sockaddr\* myaddr, int addrlen);**
- Put socket into passive state (wait for connections rather than initiate a connection).
	- **int listen (int sockfd, int backlog);**

## Functions: socket

#### **int socket (int family, int type, int protocol);**

### Create a socket.

- Returns file descriptor or -1. Also sets **errno** on failure.
- **family**: address family (namespace)
	- **AF INET** for IPv4
	- other possibilities: **AF\_INET6** (IPv6), **AF\_UNIX** or **AF\_LOCAL** (Unix socket), **AF** ROUTE (routing)
- **type**: style of communication
	- **SOCK\_STREAM** for TCP (with **AF\_INET**)
	- **SOCK\_DGRAM** for UDP (with **AF\_INET**)
- **protocol**: protocol within family
	- **u** typically 0

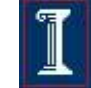

## Example: socket

```
int sockfd, new_fd; /* listen on sock_fd, new
                      connection on new_fd */
struct sockaddr in my addr; /* my address */
struct sockaddr in their addr; /* connector addr */
int sin_size;
```

```
if ((sockfd = socket(AF_INET, SOCK_STREAM, 0))==-1){
   perror("socket");
   exit(1);
}
```
# Function: bind

**int bind (int sockfd, struct sockaddr\* myaddr, int addrlen);**

- Bind a socket to a local IP address and port number
	- Returns 0 on success, -1 and sets **errno** on failure
	- **sockfd**: socket file descriptor (returned from **socket**)
	- **myaddr**: includes IP address and port number
		- IP address: set by kernel if value passed is **INADDR\_ANY**, else set by caller
		- port number: set by kernel if value passed is 0, else set by caller
	- **addrlen**: length of address structure
		- **= sizeof (struct sockaddr\_in)**

## Example: bind

**my\_addr.sin\_family = AF\_INET; /\* host byte order \*/ my\_addr.sin\_port = htons(MYPORT); /\* short, network byte order \*/**

**my\_addr.sin\_addr.s\_addr = htonl(INADDR\_ANY); /\* automatically fill with my IP \*/ bzero(&(my\_addr.sin\_zero), 8); /\* zero struct \*/**

```
if (bind(sockfd, (struct sockaddr *)&my_addr,
        sizeof(struct sockaddr)) == -1) {
   perror("bind");
   exit(1);
}
```
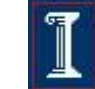

# TCP and UDP Ports

- Allocated and assigned by the Internet Assigned Numbers Authority
	- see **RFC 1700** (for historical purposes only)

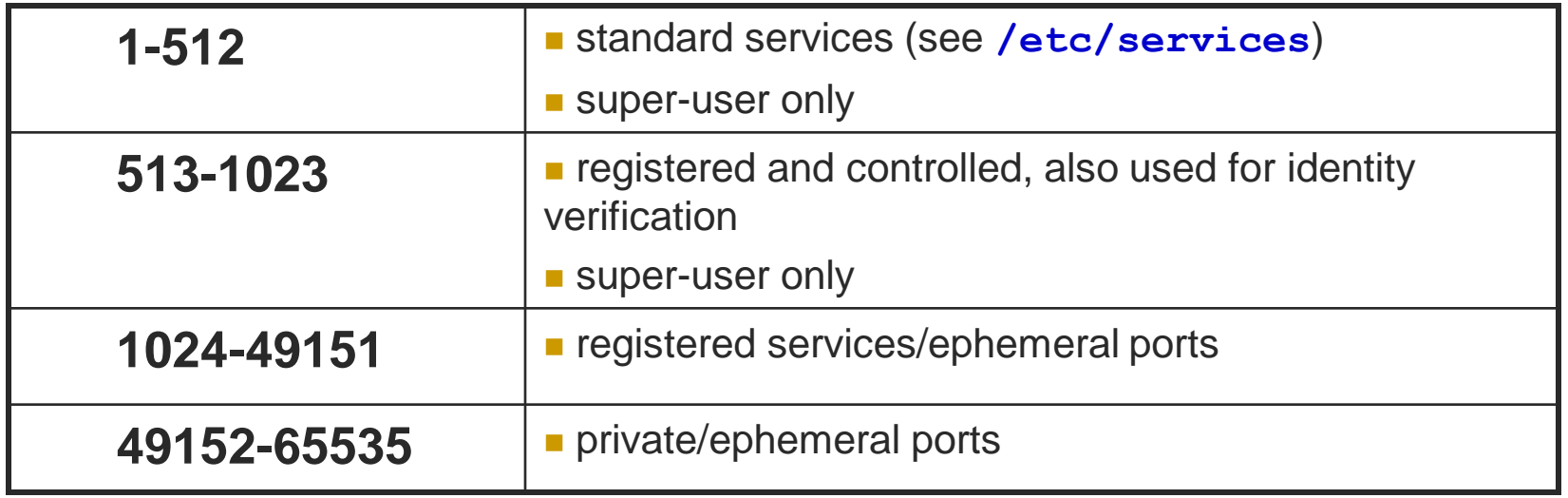

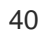
## Reserved Ports

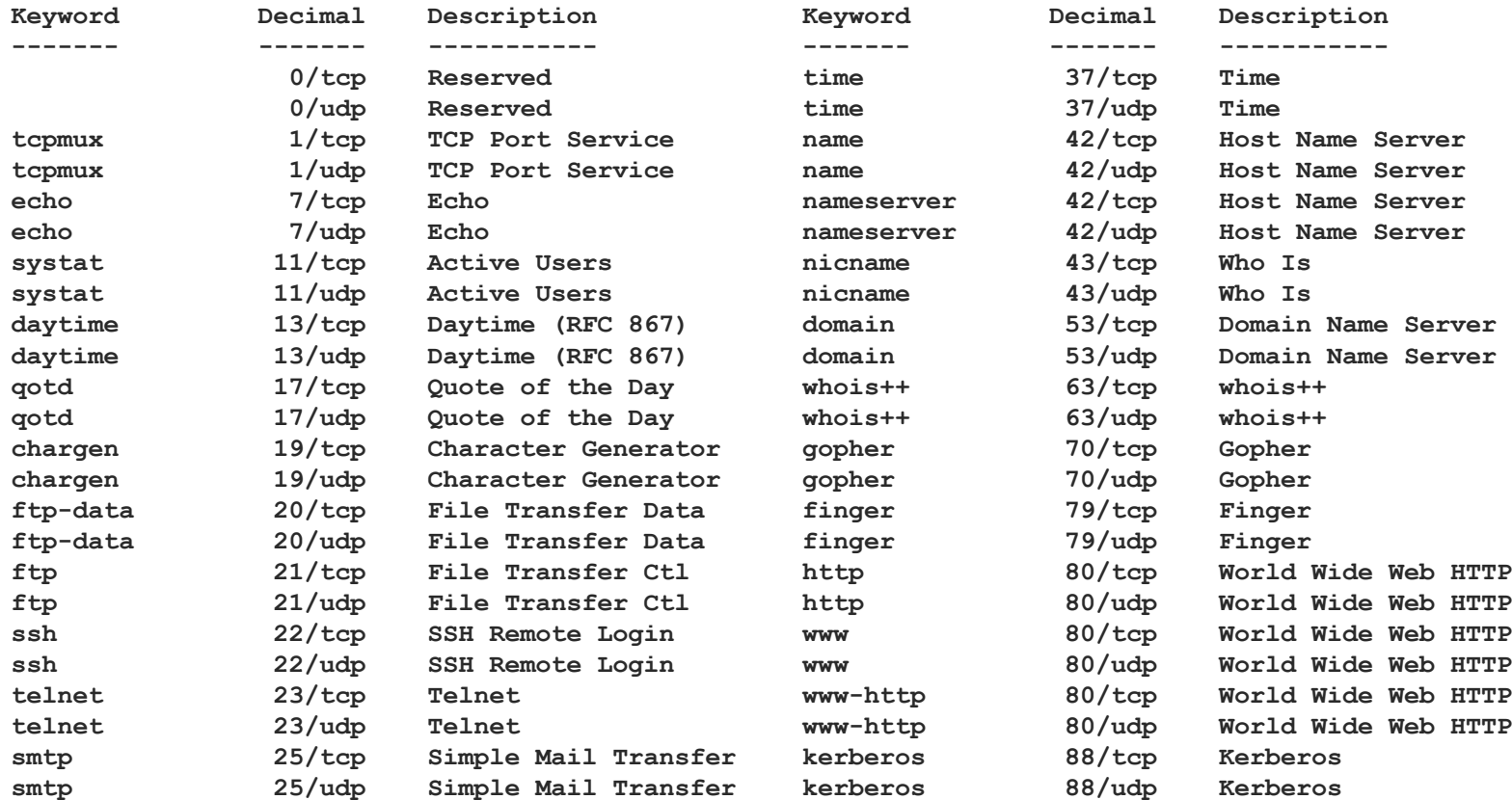

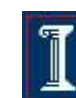

## Functions: listen

#### **int listen (int sockfd, int backlog);**

- Put socket into passive state (wait for connections rather than initiate a connection)
	- Returns 0 on success, -1 and sets **errno** on failure
	- **sockfd**: socket file descriptor (returned from **socket**)
	- **backlog**: bound on length of unaccepted connection queue (connection backlog); kernel will cap, thus better to set high
	- Example:

```
if (listen(sockfd, BACKLOG) == -1) {
      perror("listen");
      exit(1);
}
```
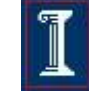

## Establishing a Connection

- Include file **<sys/socket.h>**
- **int connect (int sockfd, struct sockaddr\* servaddr, int addrlen);**
	- o Connect to another socket.
- **int accept (int sockfd, struct sockaddr\* cliaddr, int\* addrlen);**
	- Accept a new connection. Returns file descriptor or  $-1$ .

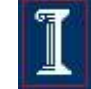

### Functions: connect

**int connect (int sockfd, struct sockaddr\* servaddr, int addrlen);**

Connect to another socket.

- Returns 0 on success, -1 and sets **errno** on failure
- **sockfd**: socket file descriptor (returned from **socket**)
- **servaddr**: IP address and port number of server
- **addrlen**: length of address structure
	- **= sizeof (struct sockaddr\_in)**
- Can use with UDP to restrict incoming datagrams and to obtain asynchronous errors

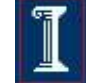

### Example: connect

```
their addr.sin family = AF INET; \frac{1}{x} interp'd by host \frac{x}{x}their_addr.sin_port = htons (PORT);
their addr \cdot sin \cdot addr = *((struct in \cdot addr*)he-\lambda h \cdot addr);
```

```
bzero (&(their_addr.sin_zero), 8);
/* zero rest of struct */
```

```
if (connect (sockfd, (struct sockaddr*)&their_addr,
              sizeof (struct sockaddr)) == -1) {
   perror ("connect");
   exit (1);
}
```
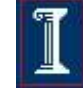

## Functions: accept

#### **int accept (int sockfd, struct sockaddr\* cliaddr, int\* addrlen);**

- Block waiting for a new connection
	- Returns file descriptor or -1 and sets **errno** on failure
	- **sockfd**: socket file descriptor (returned from **socket**)
	- **cliaddr**: IP address and port number of client (returned from call)
	- **addrlen**: length of address structure = pointer to **int** set to **sizeof (struct sockaddr\_in)**
- **addrlen** is a **value-result** argument
	- $\circ$  the caller passes the size of the address structure, the kernel returns the size of the client's address (the number of bytes written)

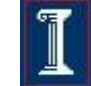

## Example: accept

```
sin_size = sizeof(struct sockaddr_in);
if ((new_fd = accept(sockfd, (struct sockaddr*)
                 \& their addr, \&sin size)) == -1) {
   perror("accept");
   continue;
```
- **}**
	- How does the server know which client it is?
		- o **their addr.sin addr** contains the client's IP address
		- **their\_addr.port** contains the client's port number

```
printf("server: got connection from %s\n", 
       inet ntoa(their addr.sin addr));
```
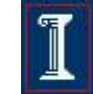

### Functions: accept

#### **Notes**

- After **accept()** returns a new socket descriptor, I/O can be done using **read()** and **write()**
- Why does **accept()** need to return a new descriptor?

## Sending and Receiving Data

- **int write (int sockfd, char\* buf, size\_t nbytes);**
	- Write data to a stream (TCP) or "connected" datagram (UDP) socket.
		- Returns number of bytes written or -1.

#### **int read (int sockfd, char\* buf, size\_t nbytes);**

- Read data from a stream (TCP) or "connected" datagram (UDP) socket.
	- Returns number of bytes read or -1.

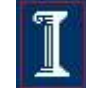

## Functions: write

**int write (int sockfd, char\* buf, size\_t nbytes);**

- Write data to a stream (TCP) or "connected" datagram (UDP) socket
	- Returns number of bytes written or -1 and sets **errno** on failure
	- **sockfd**: socket file descriptor (returned from **socket**)
	- **buf**: data buffer
	- **nbytes**: number of bytes to try to write
	- Example:

```
if((w = write(fd, buf, sizeof(buf))) < 0) {
   perror("write");
   exit(1);
}
```
## Functions: write

**int write (int sockfd, char\* buf, size\_t nbytes); Notes** 

- **write** blocks waiting for data from the client
- **write** may not write all bytes asked for
	- Does not guarantee that **sizeof(buf)** is written
	- $\blacksquare$  This is not an error
	- Simply continue writing to the device
- o Some reasons for failure or partial writes
	- **Process received interrupt or signal**
	- Kernel resources unavailable *(e.g.*, buffers)

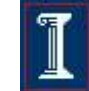

### Example: writen

written

buffer

```
/* Write "n" bytes to a descriptor */
                ssize t writen(int fd, const void *ptr, size t n) {
                     size_t nleft; 
                     ssize_t nwritten; 
                     nleft = n; 
                     while (nleft > 0) { 
                         if (\text{inwritten} = \text{write}(fd, \text{ptr}, \text{nleft})) < 0if (nleft == n) 
                                   return(-1); /* error, return -1 */ 
                              else 
                                   break; /* error, return amount written so far */ 
                          } 
                          else 
                              if (nwritten == 0) 
                                   break; 
                         nleft -= nwritten; 
                         ptr += nwritten; 
                     } 
                     return (n - nleft); /* return >= 0 */}
write returned 
a potential error
0 bytes were 
Update number 
of bytes left to 
write and 
pointer into
```
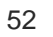

# Functions: read

**int read (int sockfd, char\* buf, size\_t nbytes);**

- Read data from a stream (TCP) or "connected" datagram (UDP) socket
	- Returns number of bytes read or -1, sets **errno** on failure
	- Returns 0 if socket closed
	- **sockfd**: socket file descriptor (returned from **socket**)
	- **buf**: data buffer
	- **nbytes**: number of bytes to try to read

```
 Example
  if((r = read(newfd, but, sizeof(buf))) < 0)perror("read"); exit(1);
   }
```
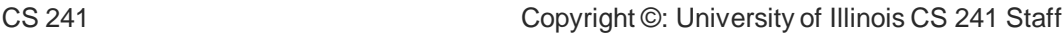

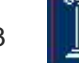

## Functions: read

**int read (int sockfd, char\* buf, size\_t nbytes);**

- **Notes** 
	- **read** blocks waiting for data from the client
	- **read** may return less than asked for
		- **Does not guarantee that size of (buf)** is read
		- **This is not an error**
		- **Simply continue reading from the device**

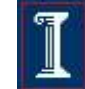

### Example: readn

**}** 

read

read and

buffer

```
/* Read "n" bytes from a descriptor */
               ssize t readn(int fd, void *ptr, size t n) {
                    size_t nleft; 
                    ssize_t nread; 
                    nleft = n; 
                    while (nleft > 0) { 
                        if ((nread = read(fd, ptr, nleft)) < 0) { 
                             if (nleft == n) 
                                return(-1); /* error, return -1 */ 
                             else 
                                break; /* error, return amt read */ 
                         } 
                         else 
                             if (nread == 0) 
                                  break; /* EOF */ 
                             nleft -= nread; 
                             ptr += nread; 
                         } 
                    return (n - nleft); /* return >= 0 */read returned 
a potential error
0 bytes were 
Update number 
of bytes left to 
pointer into
```
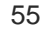

### Sending and Receiving Data

**int send(int sockfd, const void \* buf, size\_t nbytes, int flags);** 

- Write data to a stream (TCP) or "connected" datagram (UDP) socket.
	- Returns number of bytes written or -1.
- **int recv(int sockfd, void \*buf, size\_t nbytes, int flags);** 
	- Read data from a stream (TCP) or "connected" datagram (UDP) socket.
		- Returns number of bytes read or -1.

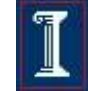

## Functions: send

- **int send(int sockfd, const void \* buf, size\_t nbytes, int flags);**
- Send data un a stream (TCP) or "connected" datagram (UDP) socket
	- Returns number of bytes written or -1 and sets **errno** on failure
	- **sockfd**: socket file descriptor (returned from **socket**)
	- **buf**: data buffer
	- **nbytes**: number of bytes to try to write
	- **flags**: control flags
		- MSG\_PEEK: get data from the beginning of the receive queue without removing that data from the queue

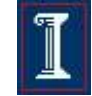

# Functions: send

**int send(int sockfd, const void \* buf, size\_t nbytes, int flags);** 

**Example** 

**len = strlen(msg); bytes\_sent = send(sockfd, msg, len, 0);**

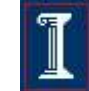

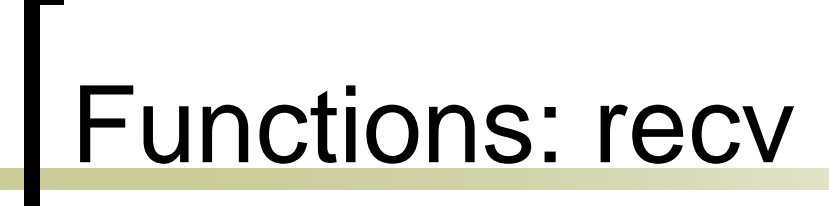

**int recv(int sockfd, void \*buf, size\_t nbytes, int flags);** 

- Read data from a stream (TCP) or "connected" datagram (UDP) socket
	- Returns number of bytes read or -1, sets **errno** on failure
	- Returns 0 if socket closed
	- **sockfd**: socket file descriptor (returned from **socket**)
	- **buf**: data buffer
	- **nbytes**: number of bytes to try to read
	- **flags**: see man page for details; typically use 0

# Functions: recv

**int read (int sockfd, char\* buf, size\_t nbytes);**

#### **Notes**

**read** blocks waiting for data from the client but does not guarantee that **sizeof(buf)** is read

```
 Example
  if((r = read(newfd, but, sizeof(buf))) < 0)perror("read"); exit(1);
   }
```
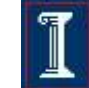

## Sending and Receiving Data

- Datagram sockets aren't connected to a remote host
	- What piece of information do we need to give before we send a packet?
	- The destination/source address!

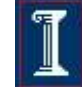

## Sending and Receiving Data

**int sendto (int sockfd, char\* buf, size\_t nbytes, int flags, struct sockaddr\* destaddr, int addrlen);**

○ Send a datagram to another UDP socket. Returns number of bytes written or -1.

**int recvfrom (int sockfd, char\* buf, size\_t nbytes, int flags, struct sockaddr\* srcaddr, int\* addrlen);**

- Read a datagram from a UDP socket.
	- Returns number of bytes read or -1.

## Functions: sendto

**int sendto (int sockfd, char\* buf, size\_t nbytes, int flags, struct sockaddr\* destaddr, int addrlen);**

Send a datagram to another UDP socket

- Returns number of bytes written or -1 and sets **errno** on failure
- **sockfd**: socket file descriptor (returned from **socket**)
- **buf**: data buffer
- **nbytes**: number of bytes to try to read
- **flags**: see man page for details; typically use 0
- **destaddr**: IP address and port number of destination socket
- **addrlen**: length of address structure
	- **= sizeof (struct sockaddr\_in)**

## Functions: sendto

- **int sendto (int sockfd, char\* buf, size\_t nbytes, int flags, struct sockaddr\* destaddr, int addrlen);**
- **Example**

```
n = sendto(sock, buf, sizeof(buf), 0,(struct 
   sockaddr *) &from, fromlen) ;
```

```
if (n < 0)
```

```
perror("sendto");
```
**exit(1);**

**}** 

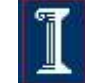

### Functions: recvfrom

- **int recvfrom (int sockfd, char\* buf, size\_t nbytes, int flags, struct sockaddr\* srcaddr, int\* addrlen);**
- Read a datagram from a UDP socket.
	- Returns number of bytes read (0 is valid) or -1 and sets **errno** on failure
	- **sockfd**: socket file descriptor (returned from **socket**)
	- **buf**: data buffer
	- **nbytes**: number of bytes to try to read
	- **flags**: see man page for details; typically use 0
	- **srcaddr:** IP address and port number of sending socket (returned from call)
	- **addrlen**: length of address structure = pointer to **int** set to **sizeof (struct sockaddr\_in)**

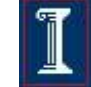

### Functions: recvfrom

- **int recvfrom (int sockfd, char\* buf, size\_t nbytes, int flags, struct sockaddr\* srcaddr, int\* addrlen);**
- **Example**

```
n = recvfrom(sock, buf, 1024, 0, (struct sockaddr 
   *)&from,&fromlen);
```

```
if (n < 0) {
```

```
perror("recvfrom");
```

```
exit(1);
```

```
}
```
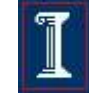

## Tearing Down a Connection

#### **int close (int sockfd);**

- Close a socket.
	- **Returns 0 on success, -1 and sets errno** on failure.

#### **int shutdown (int sockfd, int howto);**

- Force termination of communication across a socket in one or both directions.
	- Returns 0 on success, -1 and sets errno on failure.

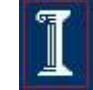

## Functions: close

#### **int close (int sockfd);**

- Close a socket
	- Returns 0 on success, -1 and sets **errno** on failure
	- **sockfd**: socket file descriptor (returned from **socket**)
- Closes communication on socket in both directions
	- All data sent before **close** are delivered to other side (although this aspect can be overridden)
- After **close**, **sockfd** is not valid for reading or writing

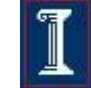

### Functions: shutdown

#### **int shutdown (int sockfd, int howto);**

- Force termination of communication across a socket in one or both directions
	- Returns 0 on success, -1 and sets **errno** on failure
	- **sockfd**: socket file descriptor (returned from **socket**)
	- **howto**:
		- **SHUT** RD to stop reading
		- **SHUT** WR to stop writing
		- **SHUT RDWR** to stop both
- **shutdown** overrides the usual rules regarding duplicated sockets, in which TCP teardown does not occur until all copies have closed the socket

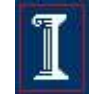

## Note on **close** vs. **shutdown**

- **close()**: closes the socket but the connection is still open for processes that shares this socket
	- The connection stays opened both for read and write
- **shutdown()**: breaks the connection for all processes sharing the socket
	- A read will detect **EOF**, and a write will receive **SIGPIPE**
	- **shutdown()** has a second argument how to close the connection:
		- 0 means to disable further reading
		- **1** 1 to disable writing
		- **2** disables both

## TCP Connection Setup

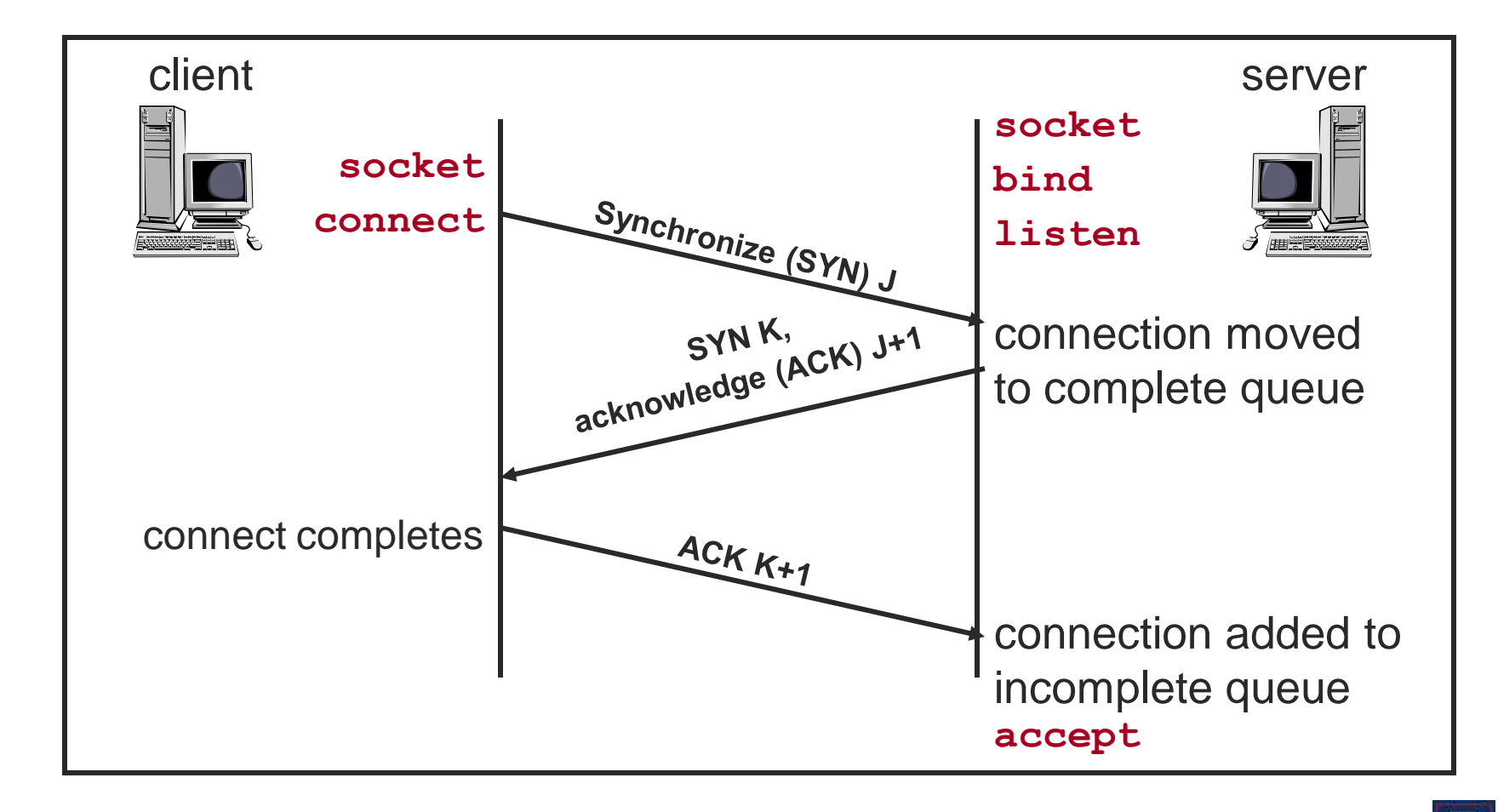

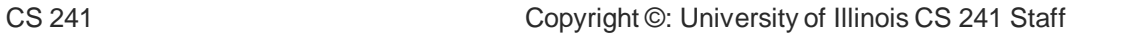

## TCP Connection Example

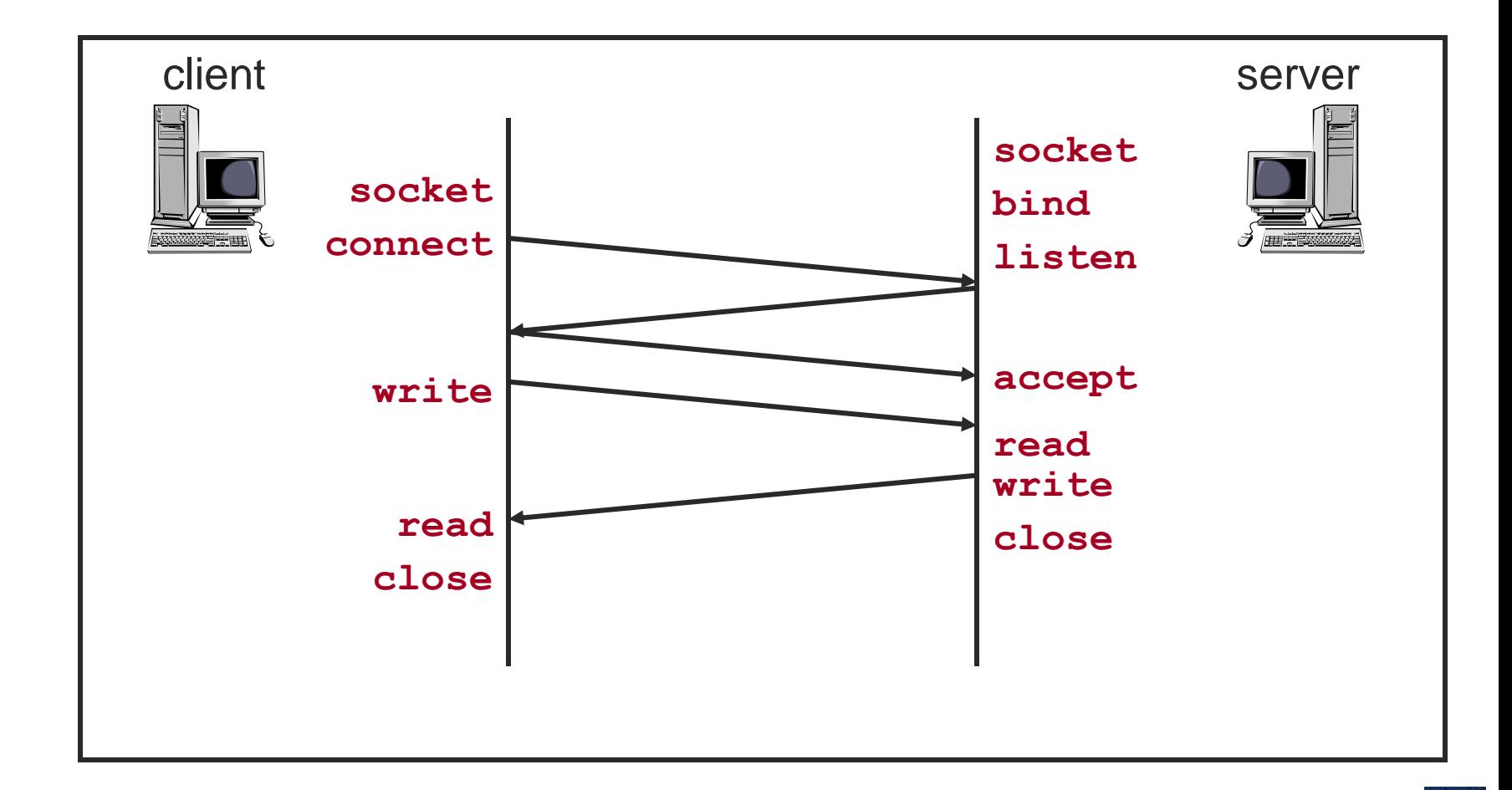

## UDP Connection Example

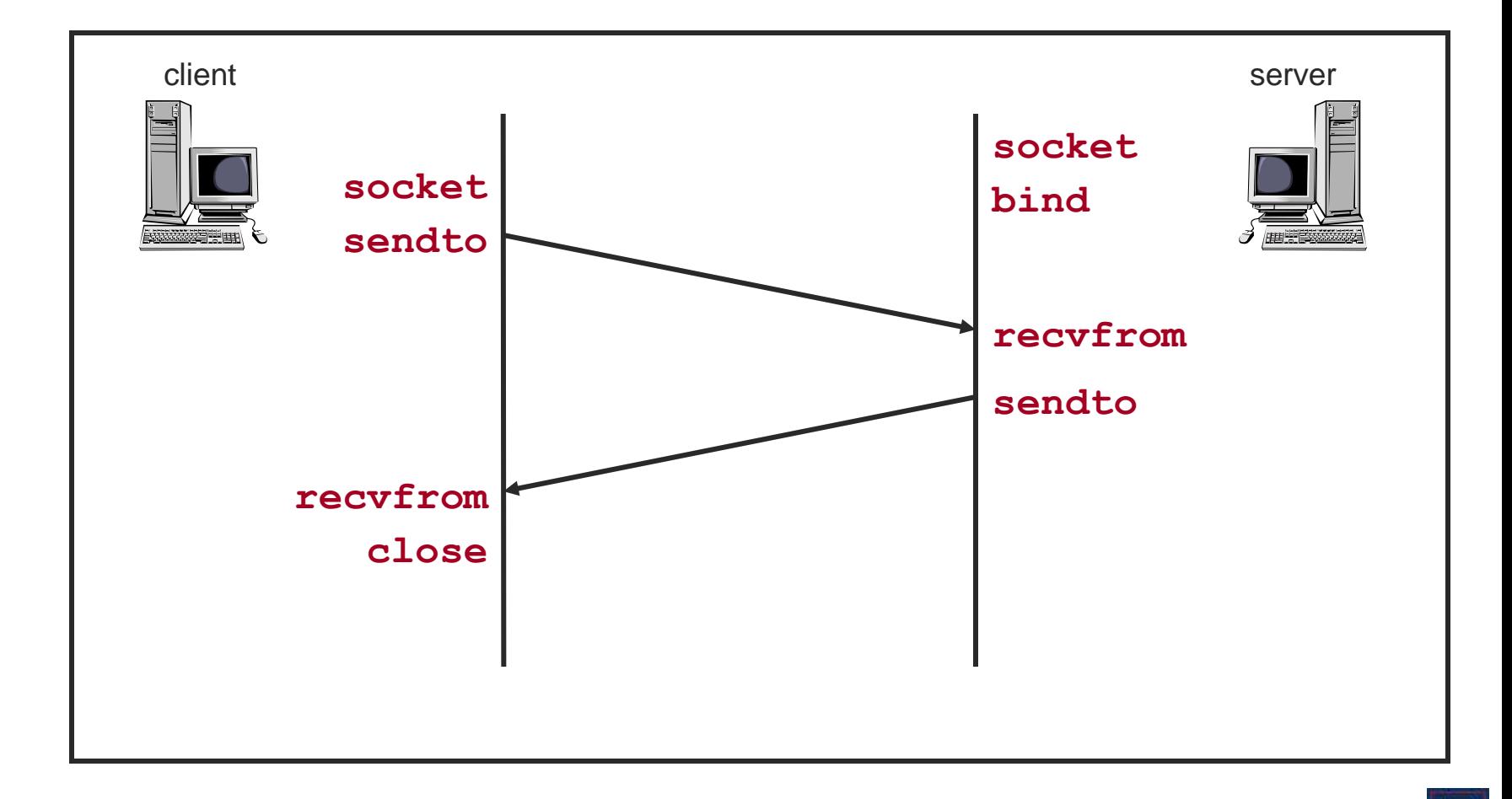

### Examples

- Taken from Beej's Guide to Network Programming: **http://beej.us/guide/bgnet/**
- **Structure** 
	- One server on a machine
	- Server handles multiple clients using **fork()**
- Basic routine
	- Server waits for a connection
	- **accept()**s the connection
	- **fork()**s a child process to handle the client

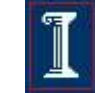

## Example: TCP

#### Client-Server example using TCP

- For each client
	- server forks new process to handle connection
	- sends "**Hello, world**"

#### server

**#include <stdio.h> #include <stdlib.h> #include <errno.h> #include <string.h> #include <sys/types.h> #include <netinet/in.h> #include <sys/socket.h> #include <sys/wait.h> #define PORT 3490 /\* well-known port \*/ #define BACKLOG 10 /\* how many pending connections queue will hold \*/**

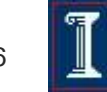
```
main()
{
   int sockfd, new_fd; /* listen on sock_fd, new
                             connection on new_fd */
   struct sockaddr in my addr; /* my address */
   struct sockaddr_in their_addr; /* connector addr */
   int sin_size;
   if ((sockfd = socket(AF_INET, SOCK_STREAM, 0))==-
   1){
      perror("socket");
      exit(1);
   }
```
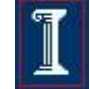

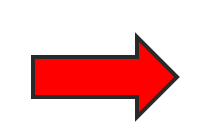

 $my$  addr.sin family = AF INET;  $/*$  host byte order  $*/$ **my\_addr.sin\_port = htons(MYPORT); /\* short, network byte order \*/**

**my\_addr.sin\_addr.s\_addr = htonl(INADDR\_ANY); /\* automatically fill with my IP \*/ bzero(&(my\_addr.sin\_zero), 8); /\* zero struct \*/**

```
if (bind(sockfd, (struct sockaddr *)&my_addr,
        sizeof(struct sockaddr)) == -1) {
   perror("bind");
   exit(1);
}
```
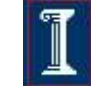

```
if (listen(sockfd, BACKLOG) == -1) {
   perror("listen");
   exit(1);
}
```

```
while(1) { /* main accept() loop */
   sin_size = sizeof(struct sockaddr_in);
   if ((new_fd = accept(sockfd, (struct sockaddr*)
                     \& their \&ddr, \&sin \&ize)) == -1) {
          perror("accept");
          continue;
   }
   printf("server: got connection from %s\n",
   inet ntoa(their addr.sin addr));
```

```
if (!fork()) { /* this is the child process */
             if (send(new_fd,"Hello, world!\n", 14, 0)
                           = -1)perror("send");
             close(new_fd);
             exit(0);
      }
      close(new_fd); /* parent doesn't need this */
      /* clean up all child processes */
      while(waitpid(-1,NULL,WNOHANG) > 0);
   }
}
```
**#include <stdlib.h>**

**#include <errno.h>**

**#include <string.h>**

**#include <netdb.h>**

**#include <sys/types.h>**

**#include <netinet/in.h>**

**#include <sys/socket.h>**

**#define PORT 3490 /\* well-known port \*/ #define MAXDATASIZE 100 /\* max number of bytes we can get at once \*/**

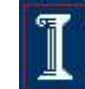

```
int main (int argc, char* argv[]){
   int sockfd, numbytes;
   char buf[MAXDATASIZE + 1];
   struct hostent* he;
   struct sockaddr_in their_addr;
   /* connector"s address information */
   if (argc != 2) {
       fprintf (stderr, "usage: client hostname\n");
   exit (1);
    }
   if ((he = gethostbyname (argv[1])) == NULL) {
       /* get the host info */
   perror ("gethostbyname");
   exit (1);
   }
```
if  $((sockfd = socket (AF INFT, SOCR STEREM, 0)) == -1)$ **perror ("socket"); exit (1); }**

```
their addr.sin family = AF INET; /* interp'd by host */
their_addr.sin_port = htons (PORT);
their addr.sin addr = *((struct in addr*)he-\lambda h addr);bzero (&(their_addr.sin_zero), 8);
/* zero rest of struct */
if (connect (sockfd, (struct sockaddr*)&their_addr,
             sizeof (struct sockaddr)) == -1) {
   perror ("connect");
    exit (1);
}
```

```
if ((numbytes = recv (sockfd, buf, MAXDATASIZE, 0))
           == -1) {
   perror ("recv");
    exit (1);
}
buf[numbytes] = "\0";
printf ("Received: %s", buf);
```

```
close (sockfd);
return 0;
```
**}**

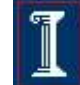

## Example: UDP

- Client-Server example using UDP
	- For each client
		- **listener** sits on a machine waiting for an incoming packet on port 4950
		- **talker** sends a packet to that port, on the specified machine, that contains whatever the user enters on the command line

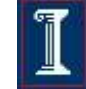

**#include <stdio.h>**

**#include <stdlib.h>**

**#include <unistd.h>**

**#include <errno.h>**

**#include <string.h>**

**#include <sys/types.h>**

**#include <sys/socket.h>**

**#include <netinet/in.h>**

**#include <arpa/inet.h>**

**#include <netdb.h>**

**#define MYPORT "4950" // the port users will be connecting to #define MAXBUFLEN 100**

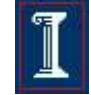

```
// get sockaddr, IPv4 or IPv6:
void *get_in_addr(struct sockaddr *sa) {
   if (sa->sa_family == AF_INET) {
       return &(((struct sockaddr_in*)sa)->sin_addr);
    }
   return &(((struct sockaddr_in6*)sa)->sin6_addr);
}
```
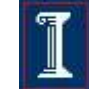

```
int main(void) {
   int sockfd, rv, numbytes;
   struct addrinfo hints, *servinfo, *p;
   struct sockaddr_storage their_addr;
   char buf[MAXBUFLEN], s[INET6_ADDRSTRLEN];
   size_t addr_len;
   memset(&hints, 0, sizeof hints);
   hints.ai_family = AF_UNSPEC;
   hints.ai_socktype = SOCK_DGRAM;
   hints.ai_flags = AI_PASSIVE; // use my IP
```

```
if ((rv = getaddrinfo(NULL,MYPORT,&hints,&servinfo)) == -1) {
   fprintf(stderr, "getaddrinfo: %s\n", gai_strerror(rv));
   return 1;
```

```
}
```

```
// loop through all results and bind to the first we can
for(p = servinfo; p == NULL; p = p -\geqai next) {
    if ((sockfd = socket(p->ai_family, p->ai_socktype,
                    p->ai_protocol)) == -1) {
            perror("listener: socket");
            continue;
    }
    if (bind(sockfd, p-\lambda ai addr, p-\lambda ai addrlen) == -1) {
            close(sockfd);
            perror("listener: bind");
            continue;
    }
    break;
}
```

```
if (p == NULL) {
    fprintf(stderr, "listener: failed to bind socket\n");
    return 2;
}
freeaddrinfo(servinfo);
printf("listener: waiting to recvfrom...\n");
addr_len = sizeof their_addr;
if ((numbytes = recvfrom(sockfd, buf, MAXBUFLEN-1 , 0,
    (struct sockaddr *) \&their_addr, \&addr len)) == -1) {
   perror("recvfrom");
    exit(1);
}
```

```
printf("listener: got packet from %s\n",
    inet_ntop(their_addr.ss_family,
           get_in_addr((struct sockaddr *)&their_addr),
           s, sizeof s));
printf("listener: packet is %d bytes long\n", numbytes);
buf[numbertes] = '\0';printf("listener: packet contains \"%s\"\n", buf);
```

```
close(sockfd);
```
**return 0;**

**#include <stdio.h>**

**#include <stdlib.h>**

**#include <unistd.h>**

**#include <errno.h>**

**#include <string.h>**

**#include <sys/types.h>**

**#include <sys/socket.h>**

**#include <netinet/in.h>**

**#include <arpa/inet.h>**

**#include <netdb.h>**

**#define SERVERPORT "4950" // port users will connect to**

```
int main(int argc, char *argv[]) {
   int sockfd, rv, numbytes;
   struct addrinfo hints, *servinfo, *p;
```

```
memset(&hints, 0, sizeof hints);
hints.ai_family = AF_UNSPEC;
hints.ai_socktype = SOCK_DGRAM;
```

```
if ((rv = getaddrinfo(argv[1], SERVERPORT, &hints, 
                      &servinfo)) != 0) {
   fprintf(stderr, "getaddrinfo: %s\n", gai_strerror(rv));
   return 1;
}
```
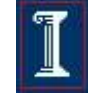

```
// loop through all the results and make a socket
for(p = servinfo; p := NULL; p = p - \lambda ai next) {
    if ((sockfd = socket(p->ai_family, p->ai_socktype,
                   p->ai_protocol)) == -1) {
           perror("talker: socket");
           continue;
    }
   break;
}
if (p == NULL) {
    fprintf(stderr, "talker: failed to bind socket\n");
   return 2;
}
```
**if ((numbytes = sendto(sockfd, argv[2], strlen(argv[2]), 0,**  $p-\lambda ai\_addr, p-\lambda ai\_addrlen)$  == -1) { **perror("talker: sendto"); exit(1); }**

```
freeaddrinfo(servinfo);
```
**printf("talker: sent %d bytes to %s\n", numbytes, argv[1]); close(sockfd);**

```
return 0;
```
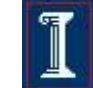

**}**

# Connected Datagram Sockets

- **talker** calls **connect()** and specifies **listener**'s address
	- **talker** may only send to and receive from the address specified by **connect()**
	- Don't have to use **sendto()** and **recvfrom()**
	- Simply use **send()** and **recv()**

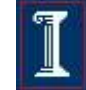

# Framing

#### Goal

- o Framing messages on a byte stream
- Given a TCP message stream, how can we pass logical messages?
	- Note:
		- read may return partial or multiple messages
	- Questions:
		- How can we determine the end of a message?
- Hint
	- o string storage in C and Pascal
	- $\circ$  format strings with printf

# Framing Problem

#### Approach

- Think about the problem for a minute or two
- o Introduce yourself to 2-3 people near you (form groups of 3-4)
- Discuss the problem and agree on a solution

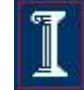